**AutoCAD Free License Key**

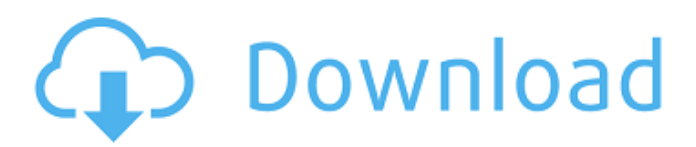

## **AutoCAD Crack + Free [Mac/Win] (2022)**

This article has information for everyone who uses, learns, develops or creates with AutoCAD. The AutoCAD Beginner's Guide describes basic concepts, terminology, and navigation in AutoCAD. You'll learn the most basic of everything from how to work with a drawing and save it, to understanding the difference between on-screen and true-type fonts and how to choose a suitable typeface, to what a bounding box is and how it can be used to create your own custom dashboards. The AutoCAD Intermediate's Guide goes one step further to explain what AutoCAD is and how it differs from other CAD applications. You'll learn what AutoCAD features are available to you in the new 2010 release and what those features are useful for. You'll also learn the best methods for creating models with AutoCAD, including the difference between design and drafting types of models, what layers are and how they're used, how to set up a workspace, and much more. The AutoCAD Expert's Guide provides information on advanced features of AutoCAD and shows how to make it work even better for you. You'll learn how to make use of AutoCAD's special editing features and how to link AutoCAD to other applications. You'll also discover why AutoCAD offers so many advantages over traditional, mechanical CAD programs, as well as its key features and advantages. AutoCAD commands, known as autocad commands in AutoCAD lingo, are the tools that you use to perform operations in your drawings. Commands are available through the menus, dialog boxes, and toolbars. In addition, you can also use the Quick Access toolbar or ribbon, to execute commands without going through the menus or toolbars. Commands are grouped into "layers," depending on

their functionality. You can add, delete, or update layers to adjust your document settings and customize it to suit your needs. By default, AutoCAD displays toolbars on the screen, but you can switch to a ribbon interface if you prefer. The ribbon is a collection of tools that let you quickly perform common drafting tasks, such as drawing, modifying, and annotating. You can also customize the ribbon with your own shortcuts and tools. The ribbon usually appears on the left side of the screen and is similar to a software menu. The ribbon is divided into four areas, which are typically associated with tool groups: Projects > Drafting Area > Drawing

## **AutoCAD Crack PC/Windows [Updated-2022]**

Command coding - provides programmers with tools to create command objects in C++, Visual Basic, Visual LISP, and Visual C++, allowing programmers to customize AutoCAD commands and automation procedures. A command may be a drawing, layout, command line, or a script. ArcInfo plugin - ArcInfo is a collection of related tools and components, used by developers to make it easy to use the ArcInfo workstation. ArcInfo Viewer, a command-based utility, provides an interactive, simple, and effective way to query and view data, process and assemble raster and vector layers, as well as view and manipulate map data. Deployment and management software for AutoCAD is included with AutoCAD and AutoCAD LT and can be downloaded separately for the standalone (non-networked) user. Since version 12.0, AutoCAD LT also features the ability to have a web-based version of the desktop application when connected to the internet. See also List of CAD Software References Further reading B. Degan (2010) "An overview of CAD software for Architecture".

Postgraduate Thesis. Australian National University, Canberra. External links AutoCAD at Autodesk AutoCAD at Office.com Category:1992 software Category:Computer-aided design software for Windows Category:Freeware Category:Lua-scriptable software Category:Proprietary softwareNot guilty: Jonathan Copley doesn't deny he kidnapped and assaulted Miss Mason Jonathan Copley denies kidnapping and assaulting former girlfriend Ashley Share Get daily updates directly to your inbox Thank you for subscribing! Could not subscribe, try again laterInvalid Email A 'good natured' man accused of kidnapping his ex-girlfriend and attacking her after she ended their relationship says he is 'absolutely not' a psychopathic person. Jonathan Copley, 26, insists his words and actions were not those of a 'monster'. He told jurors at Winchester Crown Court he suffers with anxiety and depression and had been 'unwell for the past four years'. He added he had had a 'bad day' at the time of the offence and called the incident 'madness'. Copley, of Shepperton Road, Gosport, denies kidnapping and sexually assaulting Miss Mason at her Gos a1d647c40b

## **AutoCAD Crack [Updated-2022]**

Launch Autodesk Autocad. Select the drawing file that is corrupted. A.File | New. Select the type of drawing you would like to open. B. Drawing C. Model D. 3D model. Select the drawing and click OK. Autodesk Autocad launches a drawing and allows you to import a corrupted drawing file from the floppy disk. A. Select Import. B. Import a file. C. Insert a file. D. Select the file. E. Click Open. F. Draw a new object. G. Select an object. H. Name it. I. Click OK. J. Click OK. Using the Express Tools Autodesk Autocad Express is a program that allows you to view, draw, and edit existing drawings. Autocad Express allows you to edit, import, export, print, and view 2D and 3D AutoCAD drawings on any computer connected to the Internet. Autocad Express has many powerful tools such as the following: A. Locate the drawing. B. Click File. C. Import from. D. Insert from. E. Select the file. F. Click Open. G. Click Save. H. Click Save As. I. Select the file. J. Click Save. K. Print. L. View. M. Options. N. Tools. O. Examples. P. 3D. How to install AutoCAD Autodesk Autocad has a setup program to install your drawing application on your computer. Before you install Autocad, you need to install the following software and operating systems on your computer: A. Java Runtime Environment (JRE). B. Microsoft Windows XP. C. Autodesk Autocad. D. Autocad Viewer. To install Autocad: A. Download Autocad Setup and install it. B. Click Next. C. Select Installer. D. Click Continue. E. Click Install. F. Click Finish. G. Restart the computer. H. Download Autocad Viewer. I. Install Autocad Viewer. J. Restart the computer. K. Launch Autocad and

**What's New in the AutoCAD?**

Automatically group elements together as a part based on their relationship or command settings. Generate groups automatically from the parts in your model. Completely revamped layers to replace paper tabs and file extension folders and streamline the information flow in your design. Autodesk DWG EXchange: Let another Autodesk DWG file load into your DWG file directly from the file system, with no file manipulation required. Let another Autodesk DWG file load into your DWG file directly from the file system, with no file manipulation required. Import models from any Autodesk DWG file format to DWG file format, including.dwg and.dwgsx. Import models from any Autodesk DWG file format to DWG file format, including.dwg and.dwgsx. Improved snapping. Create DWG DXF files with syntax highlighting in the output window. Export layered DXF and DWG files. Create, update, and interact with asset tags in your DWG file. Calculate and track costs across projects. Learn more about Autodesk DWG EXchange Metadata Management in DWG: Edit metadata without having to open an external application. Add and update text, images, and blocks to your Autodesk DWG file automatically. Import additional metadata from other applications directly into your Autodesk DWG file. Automatically create placeholders for metadata fields. Add metadata to models from other applications. Apply metadata to your DWG file, such as company name, author, keywords, title, and more. Generate metadata based on the models and geometries in your model. Learn more about Metadata Management in Autodesk DWG Sketch Overlay in DWG: Edit and adjust sketch-based overlays in your Autodesk DWG file directly without having to open an external application. Transform your model based on Sketch Overlays in the model. Simplify sketchbased control sets. Discover the use of all the new

features and see demos New features As you build new models with AutoCAD, you will notice a dramatic increase in performance with features like DWG

## **System Requirements For AutoCAD:**

Disc 1: Hard Drive 3 GB Disc 2: Hard Drive 6 GB Disc 3: Hard Drive 8 GB Originally Published 1/25/2015 This review is based on the PlayStation 4 version. Star Wars Battlefront is quite the big game for a brand new IP. The Battlefront games are developed under the Battlefront label, but there's no way they could have sold as well as the original Star Wars game. Fans of the franchise waited years to play it on their consoles, but it's different

Related links: